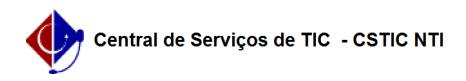

## [como fazer] Como registrar tributos? 03/07/2024 03:20:19

## **Imprimir artigo da FAQ**

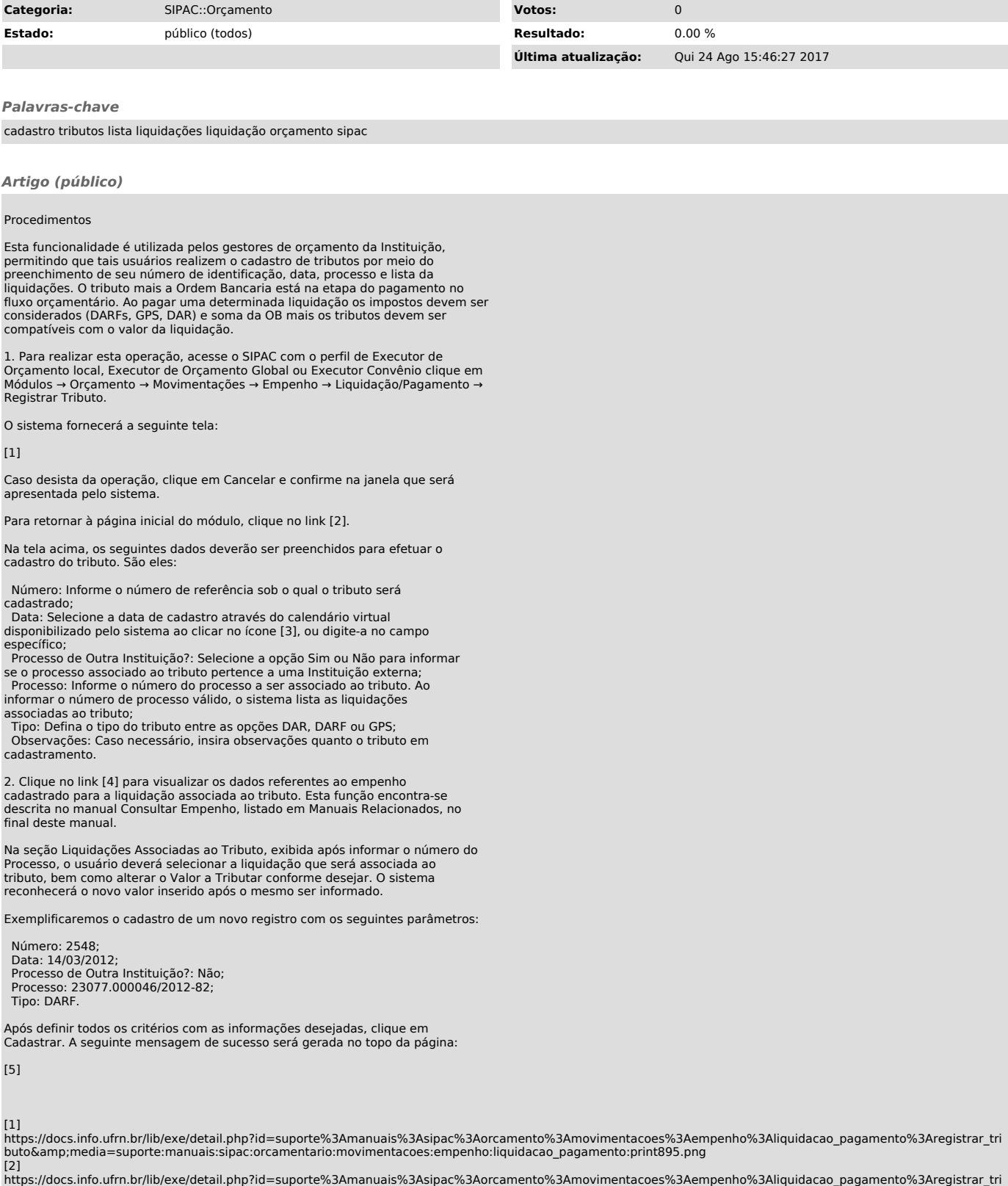

buto&media=suporte:manuais:sipac:orcamentario:movimentacoes:empenho:liquidacao\_pagamento:menu\_orcamento1.png<br>[3]<br>https://docs.info.ufrn.br/lib/exe/detail.php?id=suporte%3Amanuais%3Asipac%3Aorcamento%3Amovimentacoes%3Ae

buto&media=suporte:manuais:sipac:orcamentario:movimentacoes:empenho:liquidacao\_pagamento:print896.png

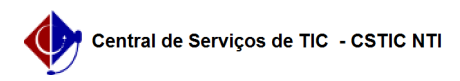